## **SPS**

## QCU101.20 - Creator modules: structure category

Structural modules provide 'containers' where other modules can be placed.

## Advanced layout

The **Advanced layout** module provides containers that allow multiple modules to be placed on the canvas in a group layout. This is useful to display text and images side by side.

- 1. Drag the Advanced layout module onto the canvas.
- 2. Click the required layout.
- 3. The containers will show as grey hashed lines, with a darker and lighter sections indicating the separate containers.

| ADVANCED LAYOUT                                        | ● ↓ ↑ ②  |          |
|--------------------------------------------------------|----------|----------|
|                                                        |          |          |
|                                                        |          | $\frown$ |
|                                                        | <b>•</b> | 3        |
|                                                        |          |          |
| ON SMALL SCREENS, CONTENT WILL BE LAID OUT VERTICALLY. |          | $\frown$ |
| Equal Left sidebar Right sidebar Left halved 📑 Right   | t halved | 2        |

- 4. Click the **Open module configuration** 🌣 button.
- 5. Drag other modules into the containers.

| ADVANCED LAYOUT            |        |   |   |   |   | + | -  | 4 |
|----------------------------|--------|---|---|---|---|---|----|---|
|                            | TEXT   |   |   |   |   |   | \$ | 5 |
|                            | NORMAL | • | в | I | U |   |    |   |
| ,                          |        |   |   |   |   |   |    |   |
| DROP MODULE HERE TO INSERT |        |   |   |   |   |   |    |   |
|                            |        |   |   |   |   |   |    |   |

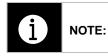

Where the screen space on the device displaying the content is too small, the content will wrap below providing a better viewing experience.

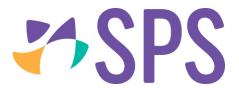

## Related Quick guides

- QCU101.19 Creator modules: general category
- QCU101.21 Creator modules: media category
- QCU101.22 Creator modules: engagement category
- QCU101.23 Creator modules: programme category